**How To Activate TriDef 3d**

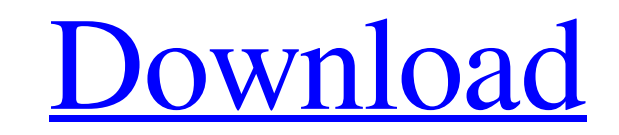

TechnoBuying is a thing of the past, accept a code with your money today. Steps to get TriDef 3D activation Step 1 Click on the "Get" button. Sign in with your Facebook account and just enter the details of your Facebook account. You have to sign in with your email address and password. If you don't have a Facebook account then just select "Create a new Facebook account". Step 2 You will see the message that your account has been activated. Click on the Finish button. Download TriDef 3D Crack CLICK HERE to Start Download Step 3 Now, Install TriDef 3D License Key by using the given instructions. Step 4 Once installed, when your TriDef 3D Crack is closed, double click on the TRIDEF 3D icon and click on the LOGIN button. Step 5 Next, a blank TriDef 3D will open on your Windows machine. Click on the button that says START and then click on the TRIDEF 3D RECOMMEND button. Step 6 You will see a dropdown menu. Select the TRIDE Step 7 In the TRIDE 3D tab, click on the button that says UPDATE THE AUTOMATICALLY CONFIGURED APPLICATION POINTERS AND SET UP MY PC. Step 8 Once you have done that, click on the button that says APP SETUP. Step 9 Click on the button that says TRIDEF ACTIVATE. Step 10 Now, your TriDef 3D will activate. Save your settings and click on the DEACTIVATE button to exit. Step 11 Now, your TriDef 3D will exit. Save your settings. Step 12 Your TriDef 3D will now be activated.

------------------------------------------------------------------------------------------------------------------------------------------ Steps to get TriDef

3D License Key activated CLICK HERE to Start Download Step 1 Choose from the given options. Step 2 Once the download has completed, open the installation file and follow the instructions to activate TriDef 3D. Step 3 The user must log into TriDef 3D using their Facebook account. Step 4 Once the Facebook account is logged in, the software will automatically recommend that your PC is set up with the manufacturer's recommended settings. Step 5 The user must select the TRIDE 3D tab. Step 6 The user must select the TRIDE 3D RECOMMEND button.

## **Tridef Activation Code**

[https://corosocial.com/upload/files/2022/06/J87yXN6LxDEs3sYXAheH\\_22\\_7e365587891a12f9fedf832200910cd1\\_file.pdf](https://corosocial.com/upload/files/2022/06/J87yXN6LxDEs3sYXAheH_22_7e365587891a12f9fedf832200910cd1_file.pdf) <https://aprendeconmontessori.com/code-visual-to-flowchart-v3-0-top-crack/> [https://www.lbbskin.com/wp-content/uploads/2022/06/Backmildeliesrsenha30downloadbaixakiraynayta\\_topics\\_\\_MagnaCartateam.pdf](https://www.lbbskin.com/wp-content/uploads/2022/06/Backmildeliesrsenha30downloadbaixakiraynayta_topics__MagnaCartateam.pdf) <http://walter-c-uhler.com/?p=17009> <https://www.7desideri.it/sirina-tv-premium-passwords/> https://togetherwearegrand.com/wp-content/uploads/2022/06/the\_sims\_3\_crack\_fix\_\_razor1911rar\_pirate.pdf <https://thebakersavenue.com/download-best-the-exorcist-english-subtitles/> <https://gretchenscannon.com/2022/06/22/download-new-login-page/> http://xn-----8sbdbpdl8bjbfy0n.xn--p1ai/wp-content/uploads/2022/06/Sinhawalokanaya\_Sinhala\_Film\_Free\_Download.pdf <https://www.pedomanindonesia.com/advert/laser-show-designer-quickshow-20-crack-fulled/> <http://freemall.jp/samsung-w279-pst-flash-file-free-184-exclusive.html> <https://greenteam-rds.com/shaun-white-skateboarding-offline-fix-repack-skidrow-rar/> https://estalink.fun/upload/files/2022/06/yqMcmDUP2POL3LCqtpGD\_22\_7e365587891a12f9fedf832200910cd1\_file.pdf <https://ipunku.com/advert/repel-kessie/> [https://hormariye.net/wp-content/uploads/2022/06/English\\_Translator\\_SMS\\_for\\_Tablets\\_629.pdf](https://hormariye.net/wp-content/uploads/2022/06/English_Translator_SMS_for_Tablets_629.pdf) <https://lilswanbaby.com/wp-content/uploads/2022/06/alywad.pdf> [https://nalanda.tv/wp-content/uploads/2022/06/Wwe\\_2k15\\_License\\_Key\\_Steam.pdf](https://nalanda.tv/wp-content/uploads/2022/06/Wwe_2k15_License_Key_Steam.pdf) <http://barrillos.org/2022/06/22/m-u-g-e-n-infinity-zone/> http://evapacheco.es/wp-content/uploads/2022/06/Assassins Creed Liberation HDSKIDROW Hack Activation Code.pdf <https://www.mjeeb.com/new-release-windows-7-loader-v1-7-7-x86-x64/>

DOWNLOAD: 3d, Activation Code Crack Keygen 22 13 DOWNLOAD: 25, 2020 Its \*pro\* Features Like most Adobe software, Tridef 3D Crack comes with some additional features. Among the great features of this latest version are full . . . . . . . . . . . . . . . . . . . . . . . . . . . . .

. . . . . . . . . . . . . . . . . . . . . . . . . . . . . . . . . . . . . . . . . . . . . . . . . . . . . . . . . . . . . . . . . . . . . . . . . . . . . . . . . . . . . . . . . . . . . . . . . . . . . . . . . . . . . . .